## **LAPORAN KERJA PRAKTIK**

<span id="page-0-0"></span>**PEMBUATAN SISTEM ARSIPAN SURAT SEKOLAH BERBASIS WEB SDN INPRES 1 BIROBULI**

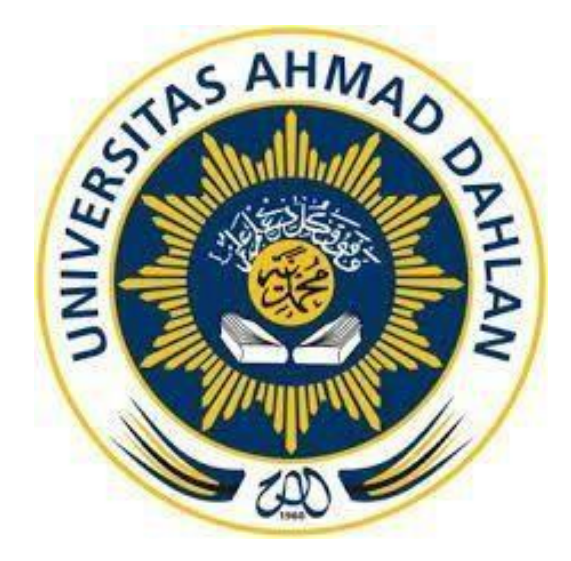

Oleh :

Dwiki Hernanto 1800018024

#### **PROGRAM STUDI TEKNIK INFORMATIKA**

# **FAKULTAS TEKNOLOGI INDUSTRI**

**UNIVERSITAS AHMAD DAHLAN**

**2021**

#### HALAMAN PERSETUJUAN INSTANSI

<span id="page-1-0"></span>Laporan Kerja Praktik ini telah disetujui sebagai proses pengajuan seminar bagi

Nama

: DWIKI HERNANTO : 1800018024

**NIM** 

: SDN INPRES 1 BIROBULI

Tempat Kerja Praktik

Realisasi Waktu Pelaksanaan : 12 Minggu

Palu, 01 September 2020

Menyetujui, Kepala Sekolah INTASOR INPRES 1 BIROBULI **SDN IN** Pd.SD KAMPAN 19640428 198909 2 001 HALAMAN PENGESAHAN

## KERJA PRAKTIK

## <span id="page-2-0"></span>SISTEM ARSIPAN SURAT ADMINISTRASI SEKOLAH BERBASIS WEB

SDN INPRES 1 BIROBULI

Dwiki Hernanto

1800018024

PEMBIMBING : (Dewi Soyusiawaty, S.T., M.T.) (NIY.60040497)

*Acc 21/2/21*

PENGUJI : (Dwi Normawati, S.T., M.Eng.) (NIY.60160978)

Yogyakarta, .................................. Kaprodi Teknik Informatika Nur Rochmah Dyah Pujia tuti, S.T, M.Kom. NIP.197608192005012001 **22/02/2021**

#### **KATA PENGANTAR**

<span id="page-3-0"></span>Puji syukur kehadirat Allah yang maha esa atas limpahan rahmat dan hidayahnya kepada semua, sehingga dapat terlesaikan laporan Kerja Praktik ini. Laporan dengan judul "Pembuatan Sistem Arsipan Surat Berbasis Web*"* untuk meningkatkan kinerja devisi atministrasi pada Sdn Sholawat serta salam tetap tercurahkan kepada junjungan besar, Nabi Muhammad S.A.W, Keluarga, dan Para Sahabat. Semoga Sebagai umatnya, bisa mendapatkan syafaat beliau di akherat kelak. Dalam penyusunan laporan Kerja Praktik ini tentunya didapat pengetahuan dan pengalaman dari beberapa pihak. Oleh karena itu, diucapkan terima kasih kepada:

- 1. Nur Rochmah Dyah PA, S.T., M.Kom., selaku Kaprodi Teknik Informatika, Fakultas Teknologi Industri, Universitas Ahmad Dahlan Yogyakarta.
- 2. Dewi Soyusiawaty, S.T., M.T selaku dosen pembimbing yang telah memberikan bimbingan dan arahan untuk menyelesaikan laporan kerja praktik ini.
- 3. Alfiyah, S.Pd.SD Kepala Sekolah SDN INPRES 1 BIROBULI yang telah berkenan menerima saya untuk melaksanakan Kerja Praktik ini.
- 4. Moh.Yani, S.sos Selaku Pembimbing Lapangan Kerja Praktik yang telah membantu dan mengarahkan pekerjaan, dan membina selama masa Kerja Praktik.
- 5. Pihak- pihak yang belum tersebutkan satu-persatu.

Disadari bahwa laporan kerja praktik ini masih jauh dari sempurna. Oleh karena itu, kritik dan saran yang membangun selalu diharapkan demi penyusunan laporan yang lebih baik kedepannya.

Dengan harapan, semoga laporan kerja praktik ini dapat bermanfaat untuk mahasiswa Teknik Informatika Universitas Ahmad Dahlan khususnya, dan pembaca pada umumnya.

Palu, 10 September 2020

Dwiki Hernanto

## **DAFTAR ISI**

<span id="page-4-0"></span>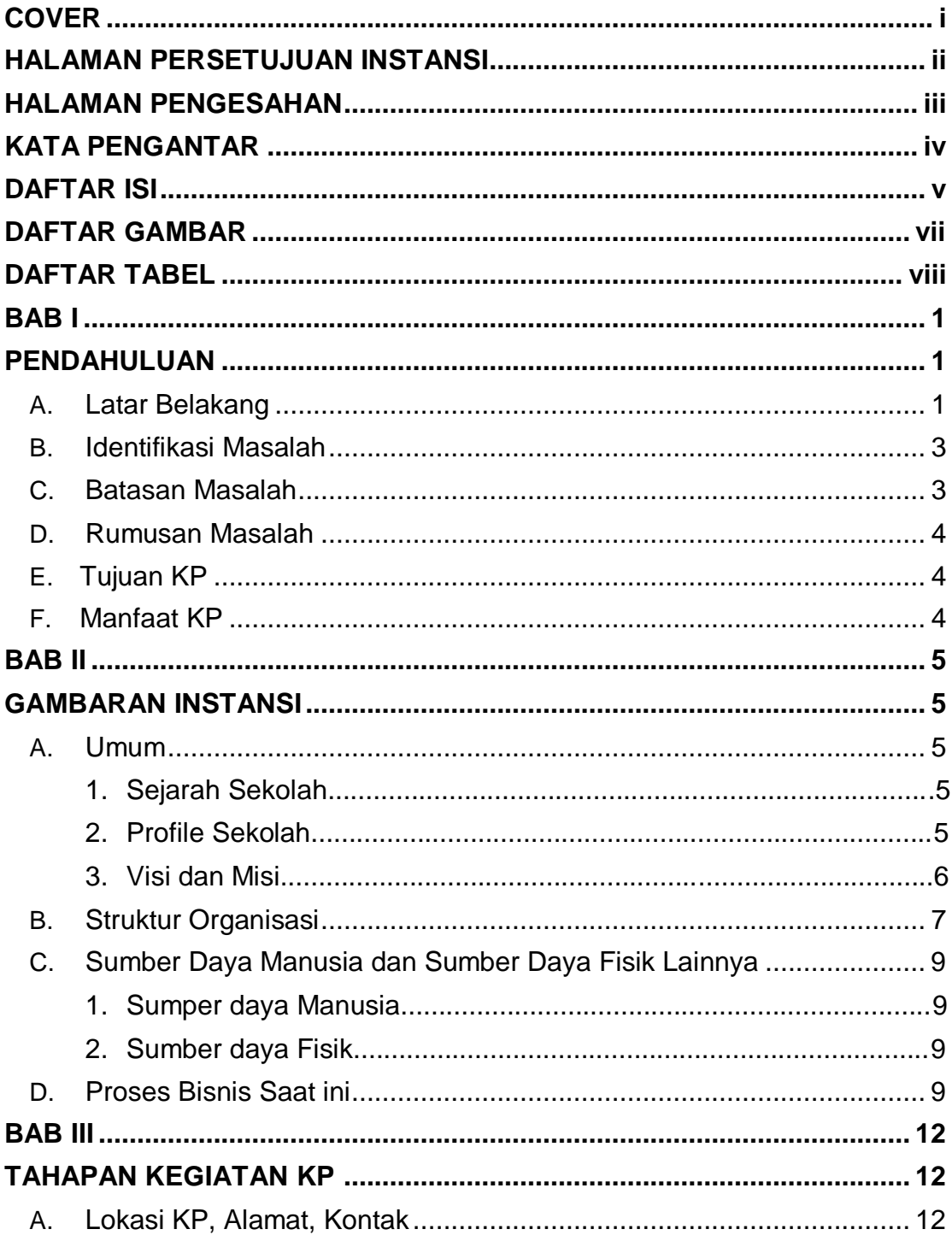

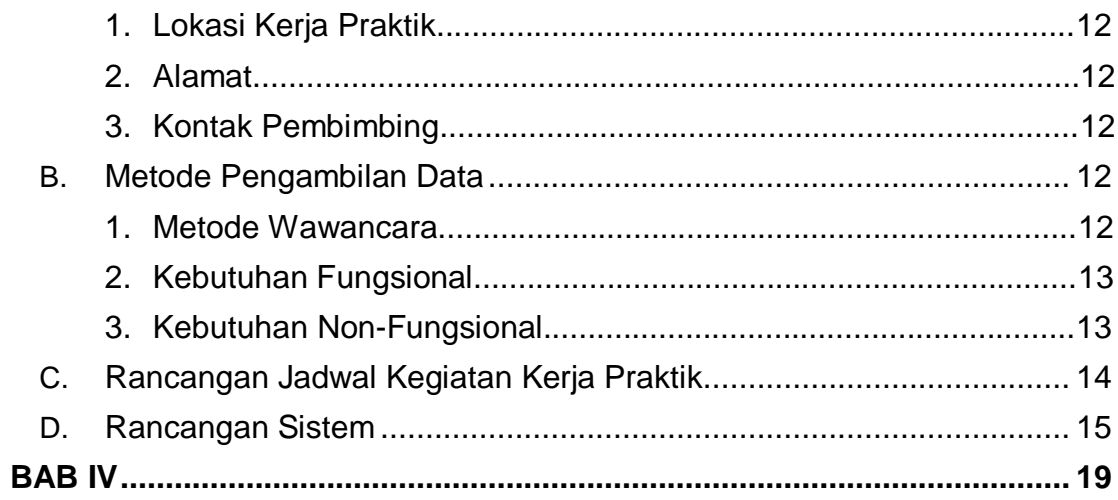

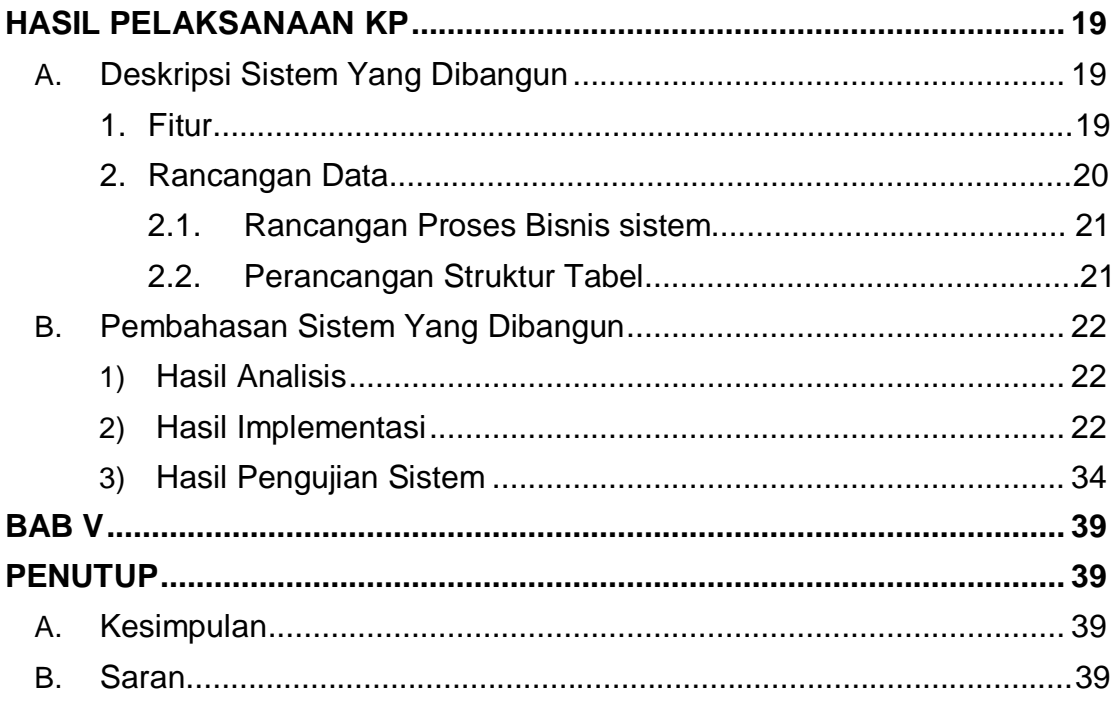

## **DAFTAR GAMBAR**

<span id="page-6-0"></span>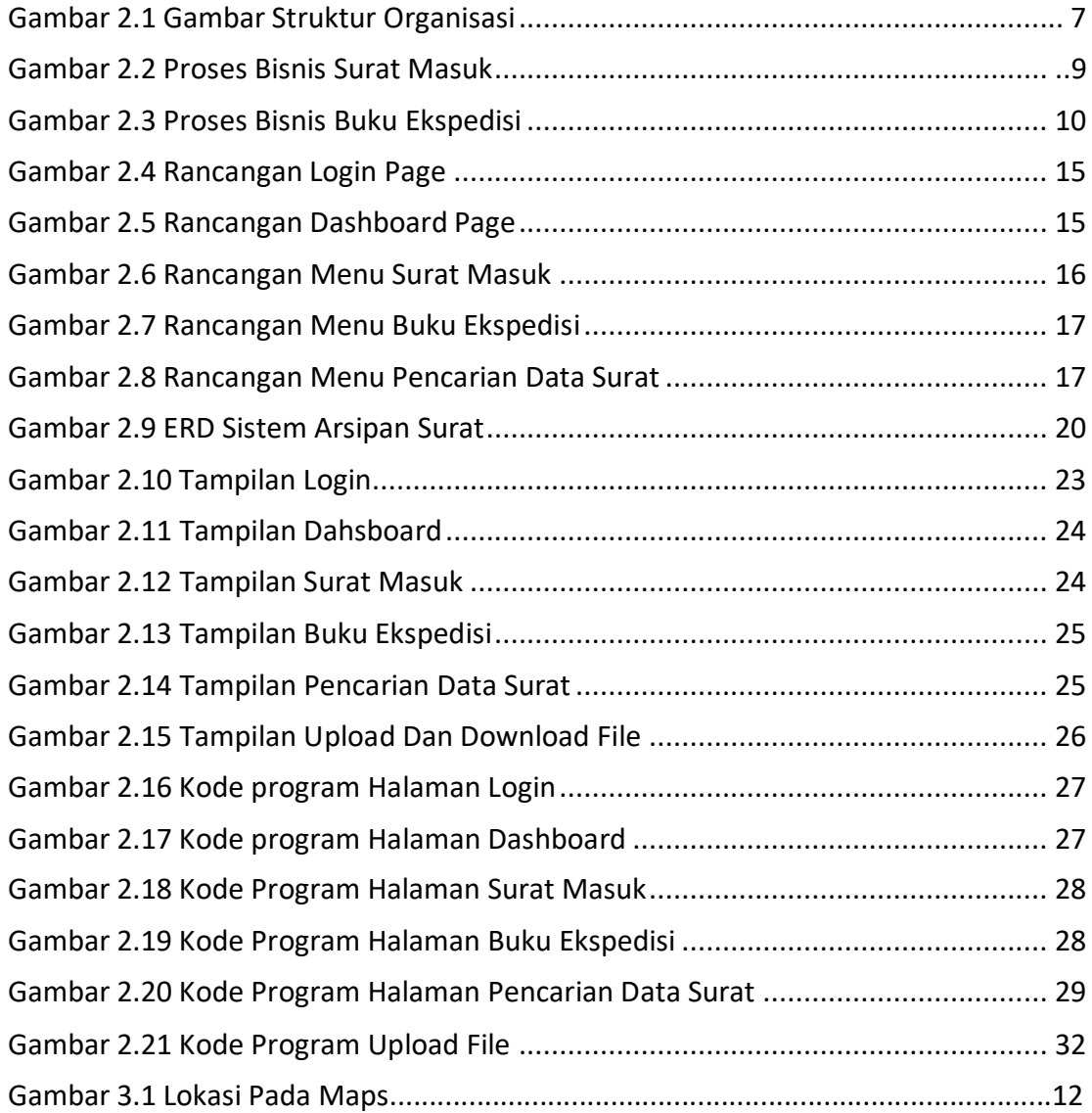

# **DAFTAR TABEL**

<span id="page-7-0"></span>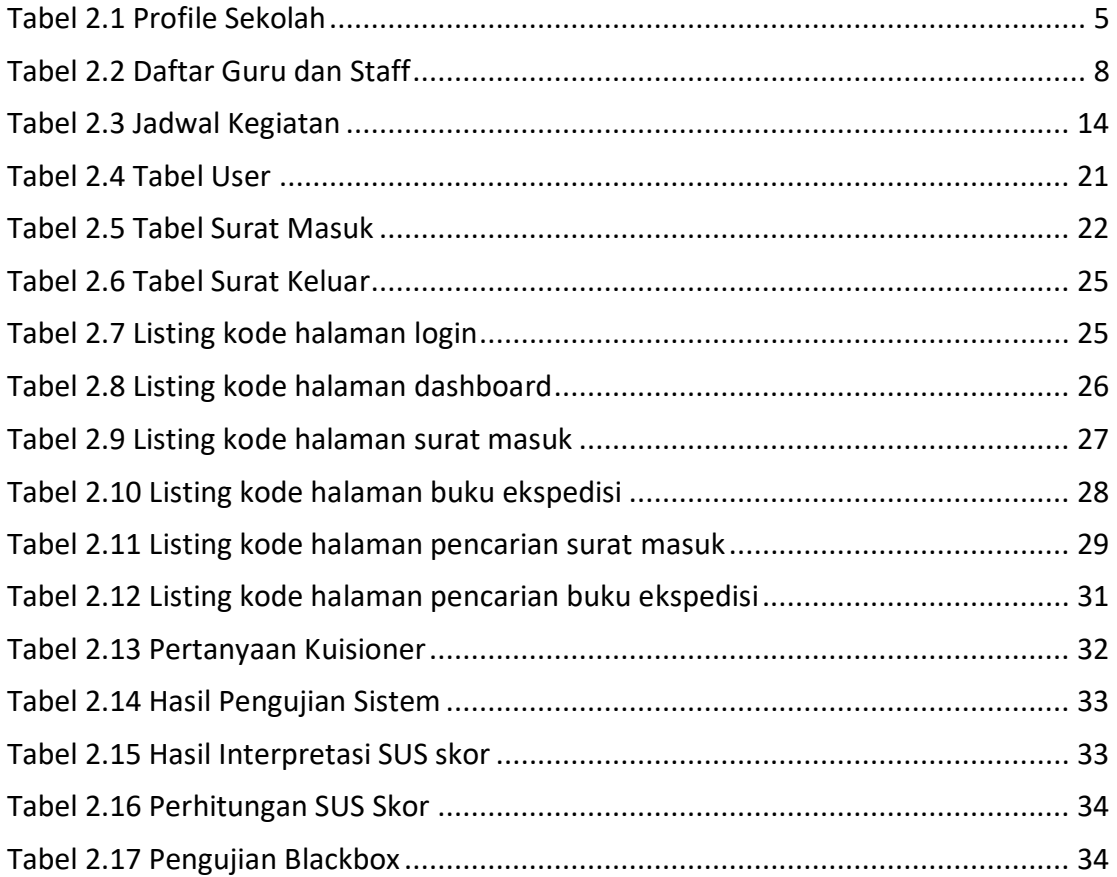